## **REC images**

All **aarch64** images are differentiated from the **x86\_64** artifacts by being suffixed with **.aarch64**.

The main ISO image is [install.aarch64.iso](https://nexus.akraino.org/content/repositories/images-snapshots/TA/release-1/images/latest/install.aarch64.iso).

The [bootcd.aarch64.iso](https://nexus.akraino.org/content/repositories/images-snapshots/TA/release-1/images/latest/bootcd.aarch64.iso) image is used only when deploying via the Akraino Regional Controller using the Telco [Appliance Remote Installer](https://gerrit.akraino.org/r/gitweb?p=ta/remote-installer.git;a=tree), also, can be ignored when following the manual procedure.

REC deployer copies the install.iso to the first controller and reads [user\\_config.yaml](https://gerrit.akraino.org/r/gitweb?p=ta/config-manager.git;a=blob;f=userconfigtemplate/user_config.yaml;h=1e1e257efd99c433205d63d8fb75a821520a6d87;hb=refs/heads/master) to deploy base OS.

## 1. [install.aarch64.iso](https://nexus.akraino.org/content/repositories/images-snapshots/TA/release-1/images/latest/install.aarch64.iso) contains

- EFI images isolinux rpms TBL
- guest-image.img is a QEMU QCOW Image which is built using [build\\_images.sh](https://gerrit.akraino.org/r/gitweb?p=ta/build-tools.git;a=blob;f=build_images.sh;h=bbaaf00a03a0b9fccd49cc1168c943511b65689f;hb=HEAD)

2. guest-image.img is a Centos 7 image which contains

- installed RPMs with dib (disk image build)
- tar files:

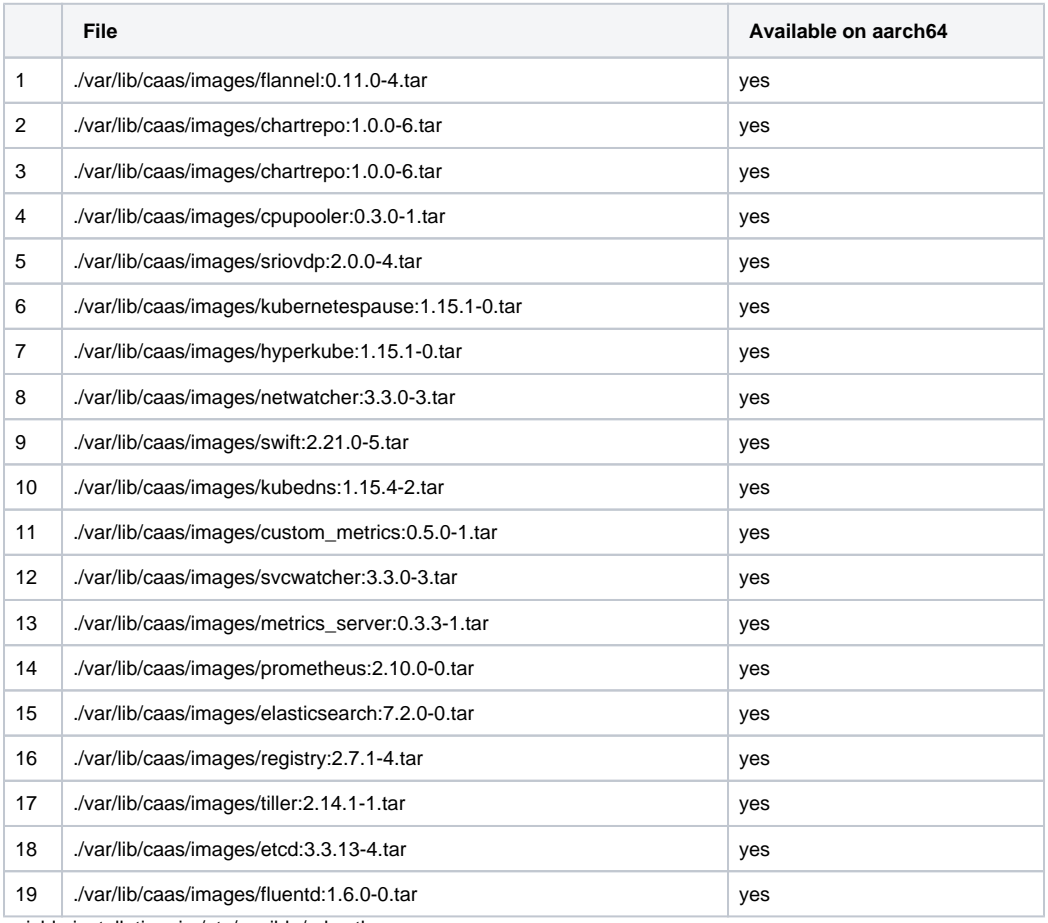

anisble installation, in /etc/ansible/roles there are

o docker

o flannel and more

3. Packages identified so far when running commands in [build\\_images.sh](https://gerrit.akraino.org/r/gitweb?p=ta/build-tools.git;a=blob;f=build_images.sh;h=bbaaf00a03a0b9fccd49cc1168c943511b65689f;hb=HEAD) :

3.1. yum install --nogpgcheck -y diskimage-builder git python wget which findutils systemdudev PyYAML parted e2fsprogs xfsprogs

## Installed:

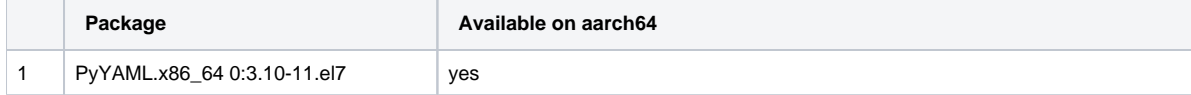

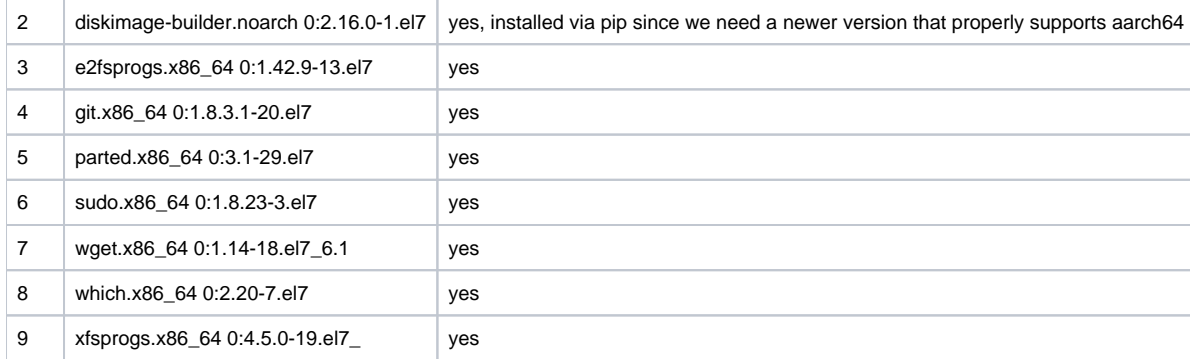

3.2. docker build -f /w/workspace/ta-ci-build/ta/build-tools/docker-context/Dockerfile-dib -t dib /w/workspace/ta-ci-build/ta/build-tools/docker-context --> Create dib docker image

docker build -f /w/workspace/ta-ci-build/ta/build-tools/docker-context/Dockerfile-buildtools -t buildtools /w/workspace/ta-ci-build/ta/build-tools/dockercontext --> Create buildtools docker image

3.3. /w/workspace/ta-ci-build/ta/build-tools/create\_manifest\_rpm.sh

rpm\_macros=/w/workspace/ta-ci-build/work/tmp/manifest-work/rpmmacros

/w/workspace/ta-ci-build/ta/build-tools/mock2rpmbuild\_config.py --mock-config /w/workspace/ta-ci-build/work/tmp/manifest-work/mock\_config/mock.cfg - output-file-path /w/workspace/ta-ci-build/work/tmp/manifest-work/rpmmacros

docker run --rm -v /w/workspace/ta-ci-build/work/tmp/manifest-work[/rpmmacros:/root/.rpmmacros](http://rpmmacros/root/.rpmmacros) -v /w/workspace/ta-ci-build/work/tmp[/manifest-work:/work](http://manifest-work/work alpine:3.9.4)  [alpine:3.9.4](http://manifest-work/work alpine:3.9.4) sh -c '\

apk add rpm && \

rpmbuild --build-in-place --rmspec -ba /work/\*.spec && \

find /root/rpmbuild -name "\*.rpm" | xargs -I "{}" mv {} /work'

3.4. docker run --rm --privileged -v /[dev:/dev](http://dev/dev) -v /w/workspace/ta-ci-build[/work:/work](http://work/work) -e WORK=/work -v /w/workspace/ta-ci-build/ta/[manifest:/manifest](http://manifest/manifest) -e MANIFEST\_PATH=/manifest -v /w/workspace/ta-ci-build/ta/[build-tools:/tools dib](http://build-tools/tools dib) /tools/create\_golden\_image.sh ---> dib image is used to create the image

3.5.

dib-run-parts Sourcing environment file /tmp/in\_target.d/install.d/../environment.d/10-bootloader-default-cmdline

+ source /tmp/in\_target.d/install.d/../environment.d/10-bootloader-default-cmdline

Installed packages with dependencies:

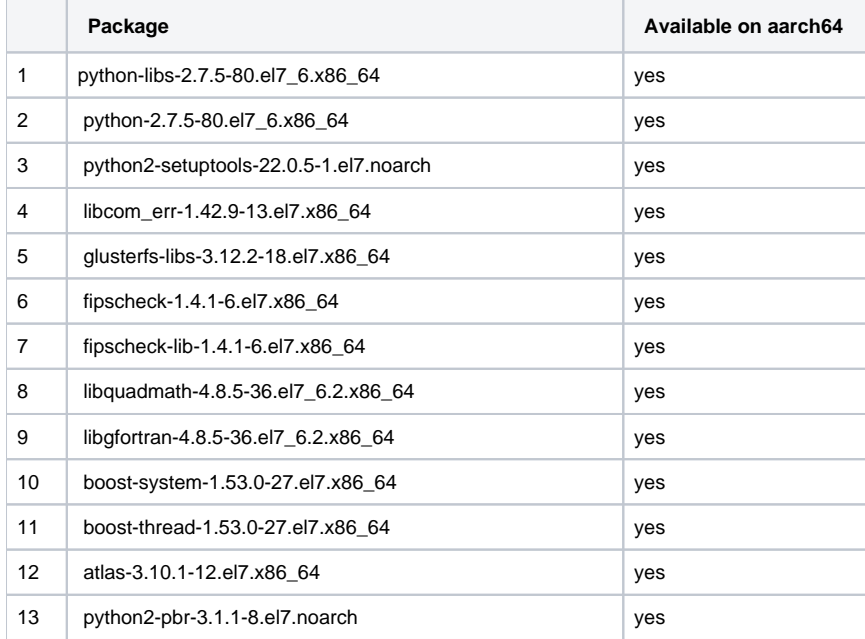

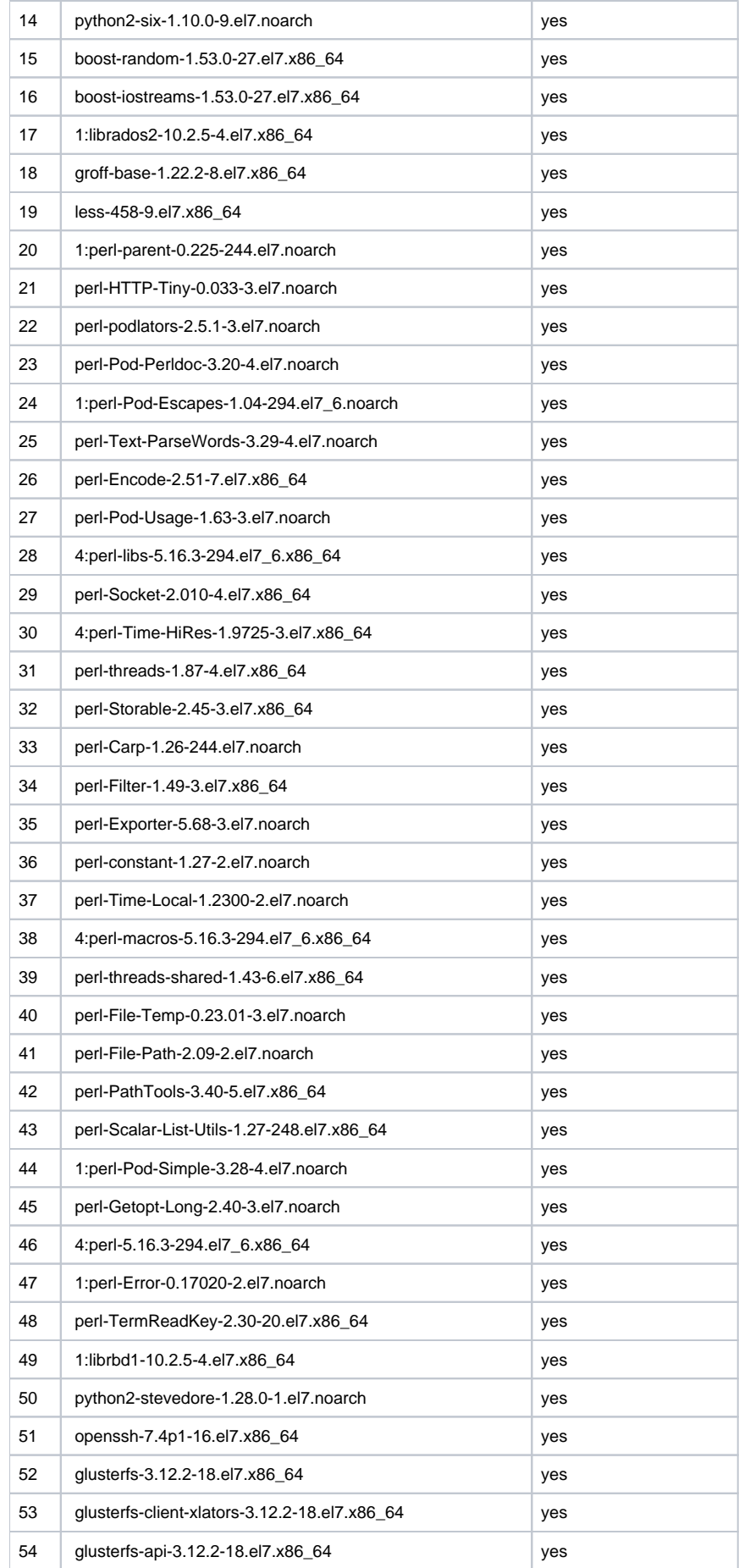

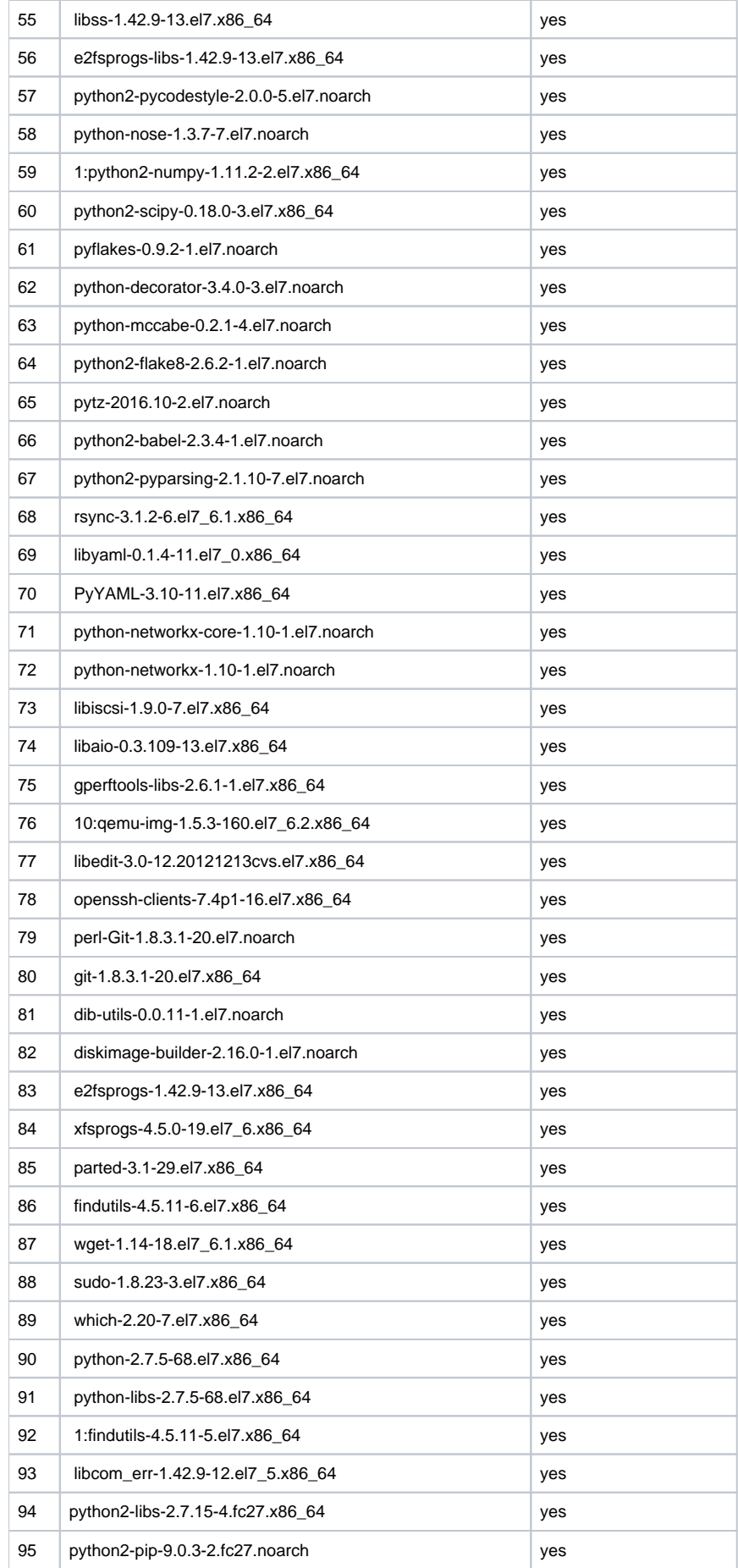

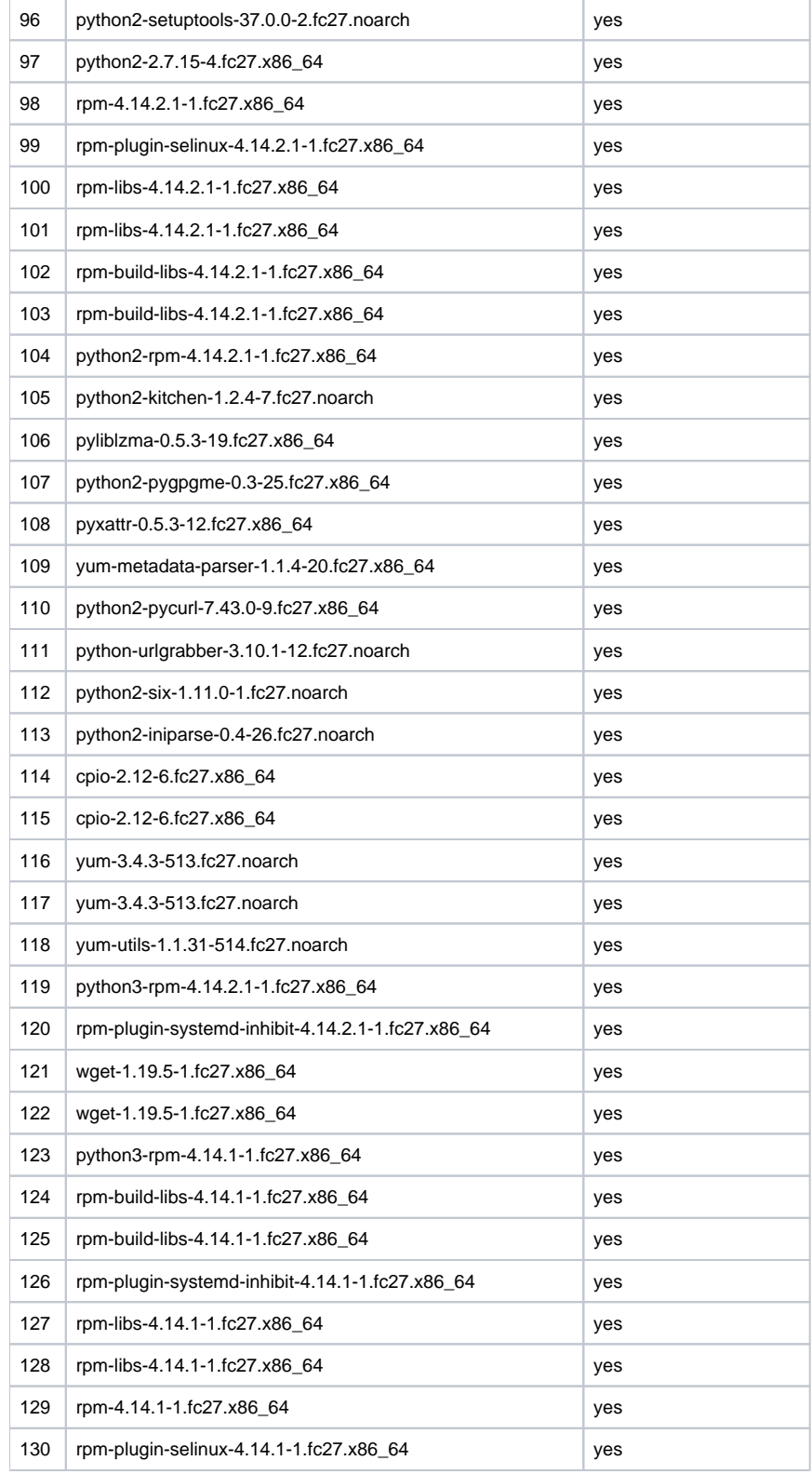

## Packages included in ISO [ta/manifest/packages.yaml](https://gerrit.akraino.org/r/gitweb?p=ta/manifest.git;a=blob;f=packages.yaml;h=bf68859d326b40d249185164086ce9b2b561ef4d;hb=HEAD) and [configuration](https://gerrit.akraino.org/r/gitweb?p=ta/manifest.git;a=blob;f=build_config.ini;h=1153a8b491dacd0bd00454d8b4bc36ea8068afa2;hb=HEAD).

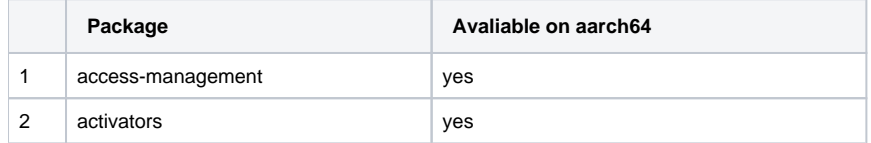

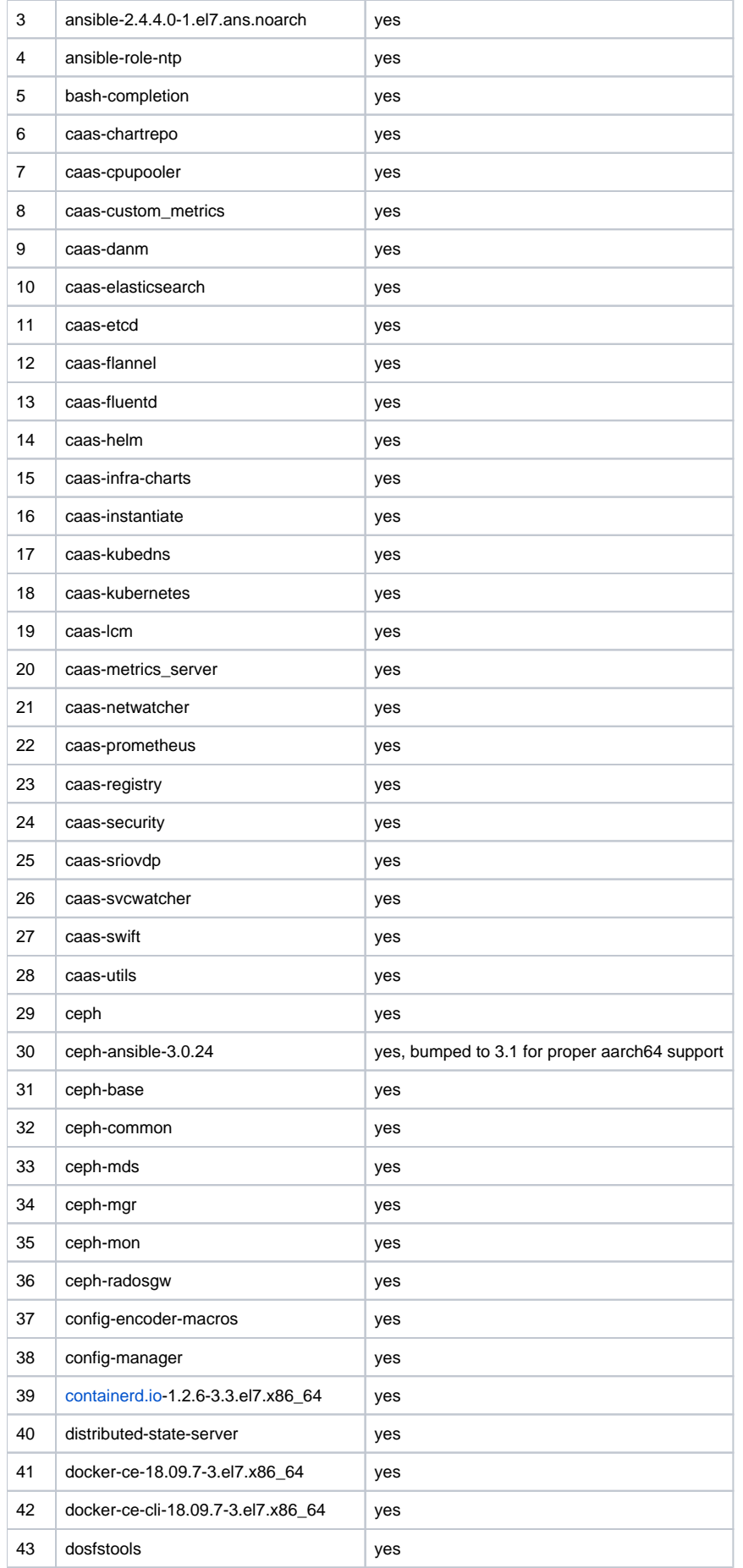

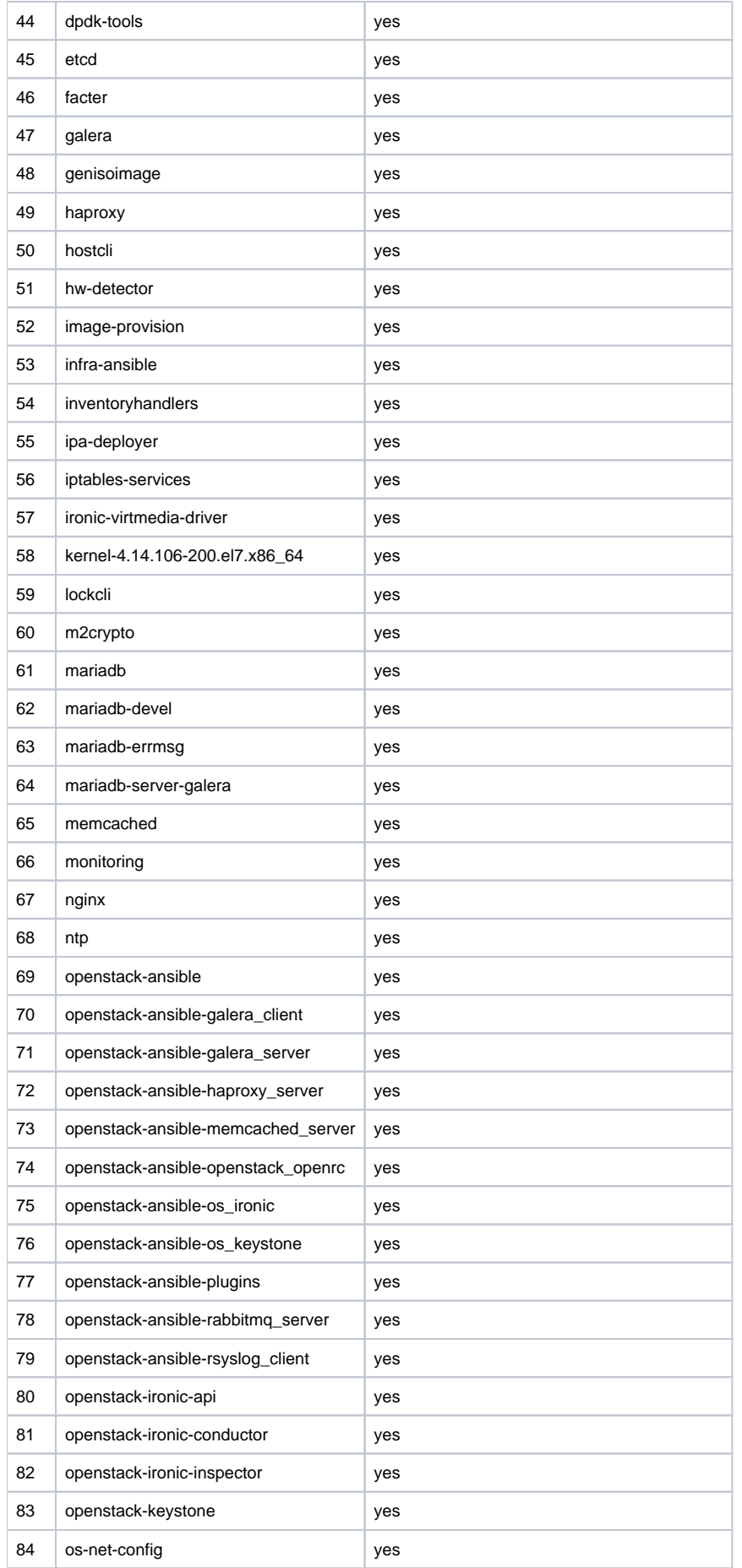

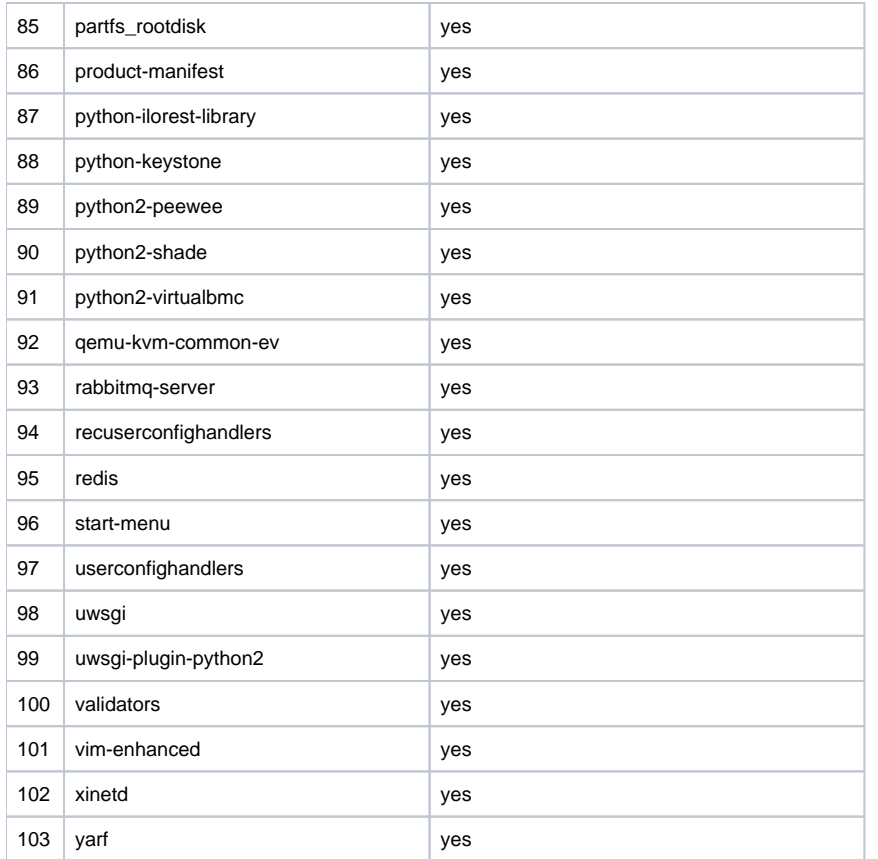